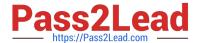

# MD-100<sup>Q&As</sup>

Windows Client

# Pass Microsoft MD-100 Exam with 100% Guarantee

Free Download Real Questions & Answers PDF and VCE file from:

https://www.pass2lead.com/md-100.html

100% Passing Guarantee 100% Money Back Assurance

Following Questions and Answers are all new published by Microsoft
Official Exam Center

- Instant Download After Purchase
- 100% Money Back Guarantee
- 365 Days Free Update
- 800,000+ Satisfied Customers

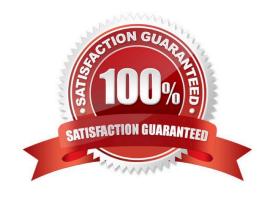

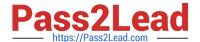

## **QUESTION 1**

## **HOTSPOT**

Your network contains an Active Directory domain that contains the objects shown in the following table.

| Name      | Туре               | Member of |
|-----------|--------------------|-----------|
| User1     | User               | Group1    |
| User2     | User               | Group2    |
| Group1    | Global group       | None      |
| Group2    | Domain local group | None      |
| Computer1 | Computer           | Group1    |
| Computer2 | Computer           | Group1    |

Computer1 contains the shared folders shown in the following table.

| Name     | NTFS<br>permission   | Share permission     | Folder enumeration mode |  |
|----------|----------------------|----------------------|-------------------------|--|
| Share1   | Group1:Write         | Group1: Full control | Access-based            |  |
| Share2\$ | Group2: Full control | Group2: Read         | Unrestricted            |  |

The computers have the network configurations shown in the following table.

| Name      | Network<br>Discovery | Windows Defender Firewall                                                                    |
|-----------|----------------------|----------------------------------------------------------------------------------------------|
| Computer1 | On                   | Incoming connections: Block all connections to apps that are not on the list of allowed apps |
| Computer2 | Off                  | Incoming connections: Block all connections to apps that are not on the list of allowed apps |

Computer1 contains the shared folders shown in the following table.

| Name     | NTFS<br>permission   | Share permission     | Folder enumeration mode |
|----------|----------------------|----------------------|-------------------------|
| Share1   | Group1:Write         | Group1: Full control | Access-based            |
| Share2\$ | Group2: Full control | Group2: Read         | Unrestricted            |

The computers have the network configurations shown in the following table.

For each of the following statements, select Yes if the statement is true. Otherwise, select No.

NOTE: Each correct selection is worth one point.

Hot Area:

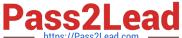

## **Answer Area**

| Statements                                                                                                    | Yes            | No         |
|----------------------------------------------------------------------------------------------------|----------------|------------|
| Share1 is listed if User1 connects to \Computer1 from Computer2.                                                                                              | 0              | 0          |
| Share1 is listed if User2 connects to \\Computer1 from Computer2.                                                                                             | 0              | 0          |
| Share2\$ is listed if User2 connects to \Computer1 from Computer2                                                                                             | 0              | O          |
| Correct Answer:                                                                                                    |                |            |
| Answer Area                                                                                                    |                |            |
| Statements                                                                                                    | Yes            | No         |
| Share1 is listed if User1 connects to \\Computer1 from Computer2.                                                                                             | 0              | 0          |
| Share1 is listed if User2 connects to \\Computer1 from Computer2.                                                                                             | 0              | 0          |
| Share2\$ is listed if User2 connects to \Computer1 from Computer2                                                                                             | . 0            | O          |
| Box 1: Yes                                                                                                    |                |            |
| User1 is in Group1 which has permission to access the share so the share will be visible                                                                      | <del>)</del> . |            |
| Box 2: No                                                                                                    |                |            |
| User2 is in Group2 which does not have permission to access Share1. Access-based er Share1 will not be listed as User2 does not have permission to access it. | numeration is  | enabled so |
| Box 3: No                                                                                                    |                |            |
| Share2\$ is a hidden share (dollar sign appended) so the share will never be listed.                                                                          |                |            |

## **QUESTION 2**

You have a computer named Computer1 that runs Windows 10.

You need to prevent standard users from changing the wireless network settings on Computer1. The solution must allow administrators to modify the wireless network settings.

What should you use?

A. Windows Configuration Designer

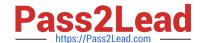

## https://www.pass2lead.com/md-100.html

2024 Latest pass2lead MD-100 PDF and VCE dumps Download

B. MSConfig

C. Local Group Policy Editor

D. an MMC console that has the Group Policy Object Editor snap-in

Correct Answer: C

### **QUESTION 3**

Note: This question is part of a series of questions that present the same scenario. Each question in the series contains a unique solution that might meet the stated goals. Some question sets might have more than one correct solution, while

others might not have a correct solution.

After you answer a question in this section, you will NOT be able to return to it. As a result, these questions will not appear in the review screen.

You deploy Windows 10 to a computer named Computer1.

Computer1 contains a folder named C:\Folder1. Folder1 contains multiple documents.

You need to ensure that you can recover the files in Folder1 by using the Previous Versions tab.

Solution: You enable File History and add Folder1 to File History.

Does this meet the goal?

A. Yes

B. No

Correct Answer: A

adding c:\Folder1 to File History WILL allow you to use the Previous Versions on that folder. Assuming you are able to turn File History on in the first place.

Reference: https://support.microsoft.com/en-za/help/17128/windows-8-file-history

#### **QUESTION 4**

#### HOTSPOT

You have two workgroup computers named Computer1 and Computer2 that run Windows 10. The computers contain the local security principals shown in the following table.

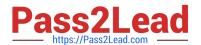

| Name   | Туре  | Computer  |
|--------|-------|-----------|
| User1  | User  | Computer1 |
| GroupA | Group | Computer1 |
| GroupB | Group | Computer1 |
| User2  | User  | Computer2 |
| GroupC | Group | Computer2 |

Which security principals can be members of GroupA and GroupC? To answer, select the appropriate options in the answer area.

NOTE: Each correct selection is worth one point.

Hot Area:

| GroupA: |                                  | ~ |
|---------|----------------------------------|---|
|         | User1 only                       |   |
|         | User1 and User2 only             |   |
|         | User1 and GroupB only            |   |
|         | User1, User2, GroupB, and GroupC |   |
| GroupC: |                                  | ~ |
|         | User2 only                       |   |
|         | User1 and User2 only             |   |
|         | User1, User2, GroupA, and GroupB |   |

Correct Answer:

## https://www.pass2lead.com/md-100.html

2024 Latest pass2lead MD-100 PDF and VCE dumps Download

| GroupA: |                                  | ~ |
|---------|----------------------------------|---|
|         | User1 only                       |   |
|         | User1 and User2 only             |   |
|         | User1 and GroupB only            |   |
|         | User1, User2, GroupB, and GroupC |   |
| GroupC: |                                  | ~ |
|         | User2 only                       |   |
|         | User1 and User2 only             |   |
|         | User1, User2, GroupA, and GroupB |   |

### **QUESTION 5**

Note: This question is part of a series of questions that present the same scenario. Each question in the series contains a unique solution that might meet the stated goals. Some question sets might have more than one correct solution, while

others might not have a correct solution.

After you answer a question in this section, you will NOT be able to return to it. As a result, these questions will not appear in the review screen.

You manage devices that run Windows 10.

Ten sales users will travel to a location that has limited bandwidth that is expensive. The sales users will be at the location for three weeks.

You need to prevent all Windows updates from downloading for the duration of the trip. The solution must not prevent access to email and the Internet.

Solution: From Network and Internet in the Settings app, you set a data limit.

Does this meet the goal?

A. Yes

B. No

Correct Answer: B

Latest MD-100 Dumps

**MD-100 Practice Test** 

MD-100 Braindumps